## Package 'collUtils'

March 31, 2016

Type Package Title Auxiliary Package for Package 'CollapsABEL' Version 1.0.5 Date 2016-03-26 Author Kaiyin Zhong, Fan Liu Maintainer Kaiyin Zhong <kindlychung@gmail.com> **Depends** R ( $>= 3.1.3$ ), rJava ( $>= 0.9-6$ ), Rcpp ( $>= 0.11.2$ ) LinkingTo Rcpp Description Provides some low level functions for processing PLINK input and output files. URL <https://bitbucket.org/kindlychung/collutils> BugReports <https://bitbucket.org/kindlychung/collutils/issues>

Suggests testthat SystemRequirements Java (>= 1.6) License GPL-3 NeedsCompilation yes Repository CRAN Date/Publication 2016-03-31 19:15:26

## R topics documented:

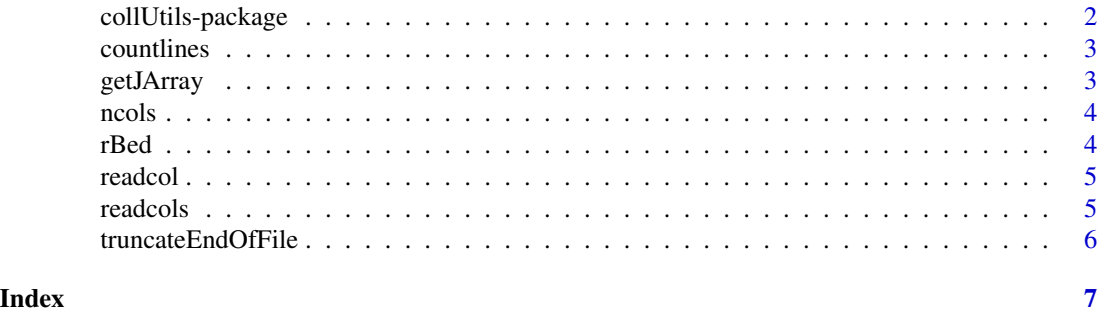

<span id="page-1-0"></span>

## Description

This package includes some low level functions for processing PLINK input and output files written in Java or C++. Normally you shouldn't need to directly use functions from this package.

#### Details

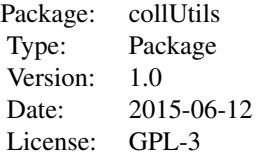

## Author(s)

Kaiyin Zhong Maintainer: Kaiyin Zhong <kindlychung@gmail.com>

## References

To be updated.

#### Examples

```
## Not run:
require(collUtils)
rbed_obj = rBed("test.bed")
geno = rbed_obj$readBed()
geno = getJArray(geno)
print(geno)
fn = tempfile()f = file(fn, "wb")writeBin("a", f)
writeBin("b", f)
writeBin("c", f)
close(f)
file.info(fn)$size == 6truncateEndOfFile(fn, 1)
```
## End(Not run)

<span id="page-2-0"></span>

## Description

Count the number of lines in a file

## Usage

```
countlines(fn)
```
## Arguments

fn Input filepath

## Value

A integer for the number of lines

getJArray *Import Java array into R*

## Description

A thin wrapper around rJava::.jevalArray

## Usage

```
getJArray(mat_ref, na_vals = -9)
```
## Arguments

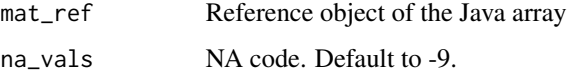

## Author(s)

Kaiyin Zhong

<span id="page-3-0"></span>

## Description

Counts the number of columns of whitespace delimited file.

## Usage

ncols(fn)

## Arguments

fn Input filepath

## Value

A integer for the number of columns

rBed *Wrapper for constructor of Bed class*

## Description

Wrapper for constructor of Bed class

## Usage

rBed(bed\_path, bytes\_snp = NULL, nindiv = NULL)

## Arguments

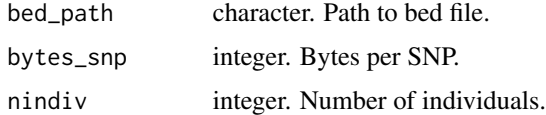

## Value

jobjRef object.

## Author(s)

Kaiyin Zhong

#### <span id="page-4-0"></span>readcol 5

## Examples

```
## do not run
# rbed_obj = rBed("test.bed")
# geno = rbed_obj$readBed()
# geno = getJArray(geno)
# print(geno)
```
readcol *Read one column of a whitespace delimited text file*

## Description

Read one column of a whitespace delimited text file

## Usage

readcol(fileName, colNum, nSkip, maxRowNum)

#### Arguments

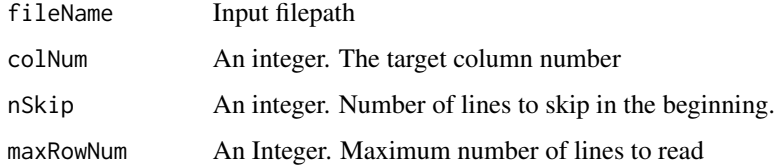

#### Value

A vector of strings containing the target column

readcols *Read columns of a whitespace delimited text file*

## Description

Read columns of a whitespace delimited text file

## Usage

```
readcols(fn, colsel, nFirstSkipLines, nSkipUnit)
```
## <span id="page-5-0"></span>Arguments

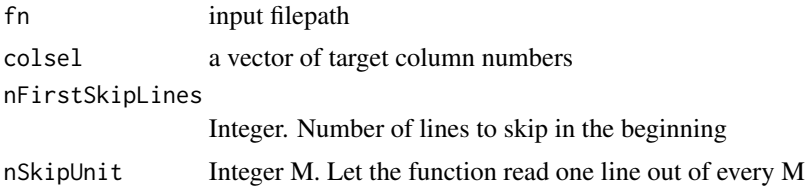

## Value

A matrix of strings from selected columns

truncateEndOfFile *Truncate n bytes from end of file*

#### Description

Truncate n bytes from end of file

#### Usage

truncateEndOfFile(filename, len)

## Arguments

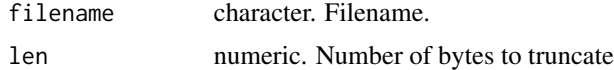

## Author(s)

Kaiyin Zhong

## Examples

```
## Not run:
fn = tempfile()
f = file(fn, "wb")writeBin("a", f)
writeBin("b", f)
writeBin("c", f)
close(f)
file.info(fn)$size == 6truncateEndOfFile(fn, 1)
file.info(fn)$size == 5
```
## End(Not run)

# <span id="page-6-0"></span>Index

∗Topic Compound heterozygosity collUtils-package, [2](#page-1-0) ∗Topic GWAS collUtils-package, [2](#page-1-0) ∗Topic Genomics collUtils-package, [2](#page-1-0) ∗Topic collUtils-package, [2](#page-1-0) collUtils *(*collUtils-package*)*, [2](#page-1-0) collUtils-package, [2](#page-1-0) countlines, [3](#page-2-0) getJArray, [3](#page-2-0) ncols, [4](#page-3-0) rBed, [4](#page-3-0) readcol, [5](#page-4-0) readcols, [5](#page-4-0)

truncateEndOfFile, [6](#page-5-0)